## **COMPUTER STUDIES PAPER 2 MARKING SCHEME MOKASA 1 2021 FORM 3**

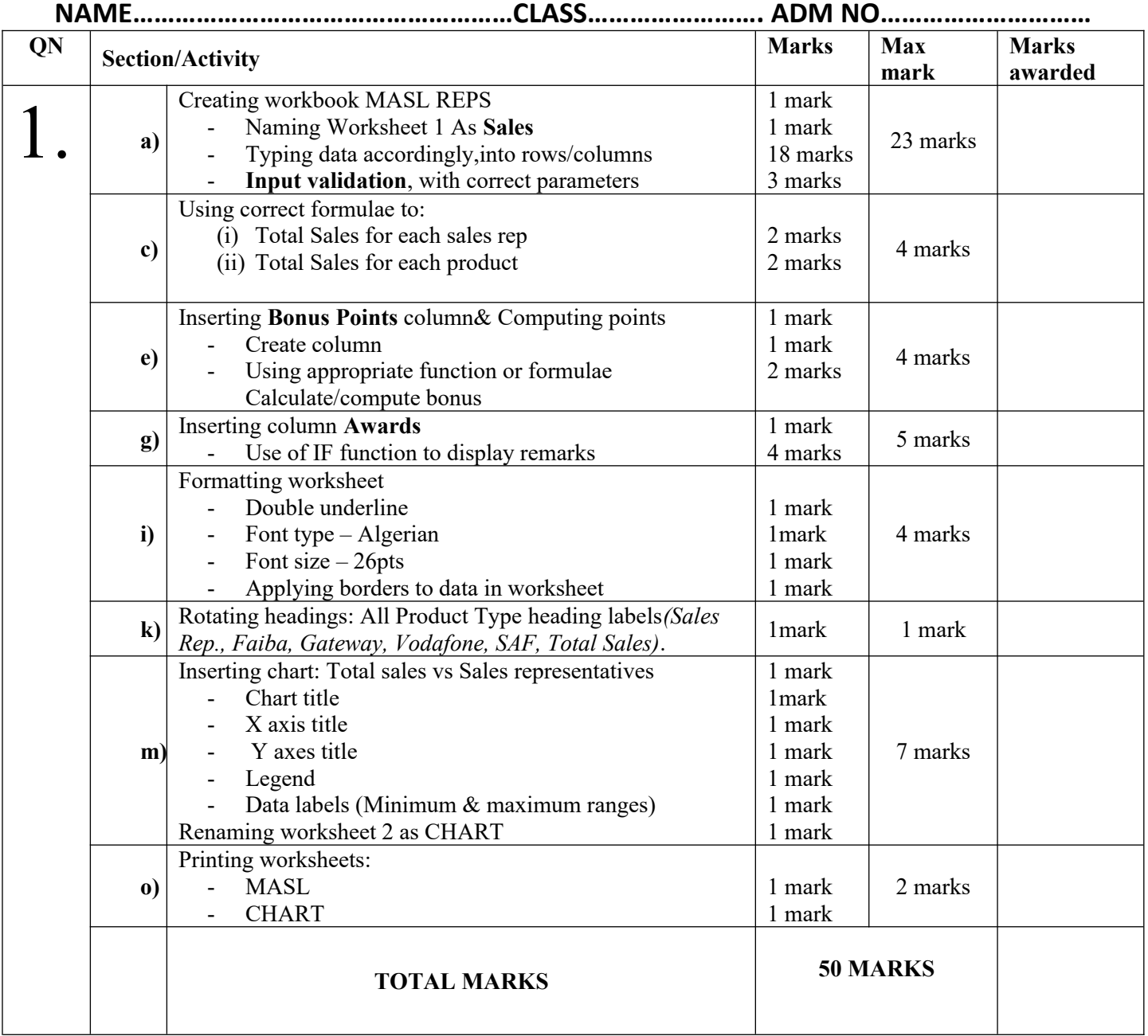

## **COMPUTER STUDIES PAPER 2 MARKING SCHEME MOKASA 1 2021 FORM 3**

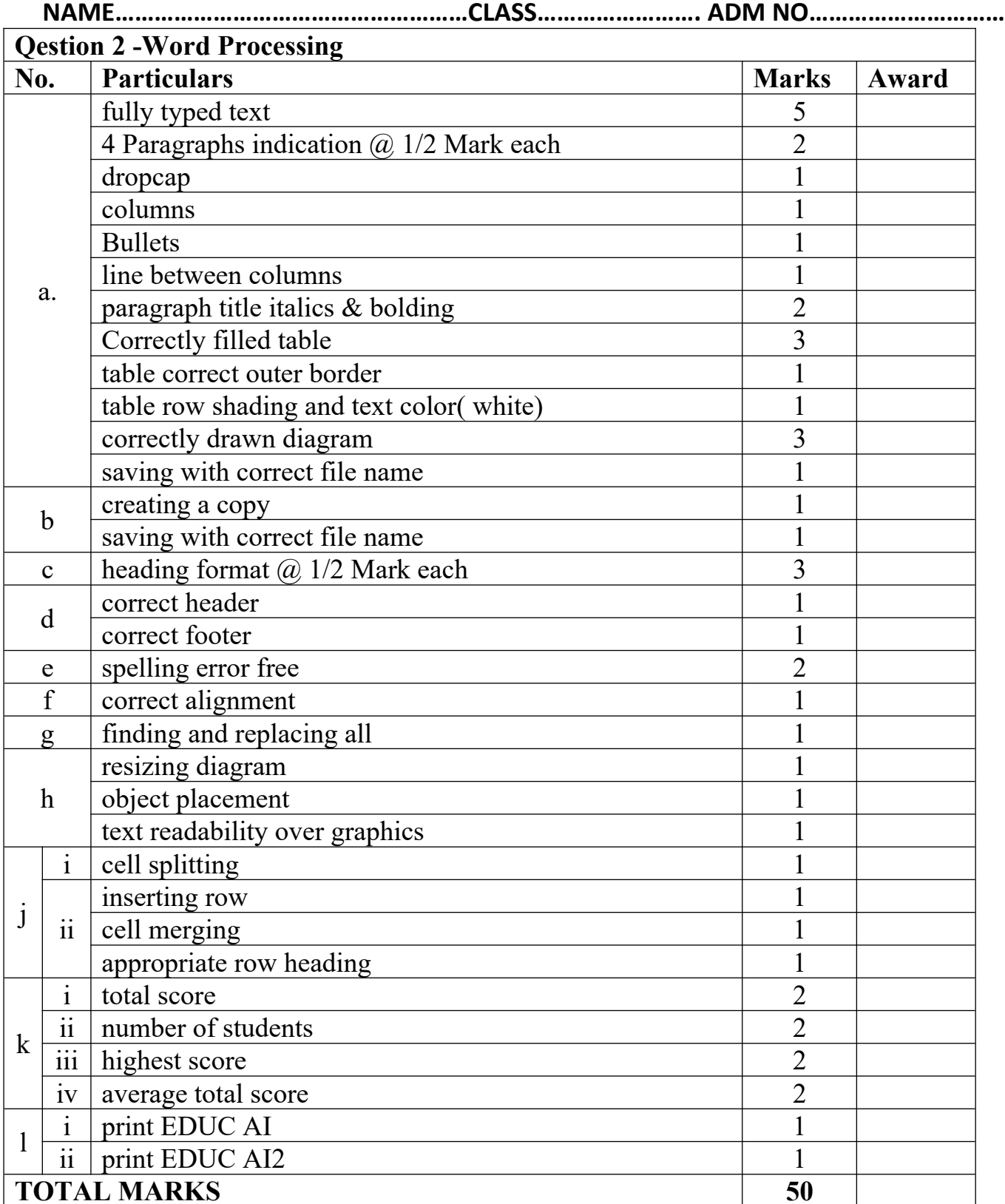